## **Llenguatges de Programació Curs 2006 – 07 / Bloc #2 - Pràctica #3**

## L **Notes importants:**

• Per fer els exercicis d'aquesta pràctica necessiteu haver llegit **l'apartat 5 del tema 6 i el tema 7 del manual de C**. **Fixeu-vos bé** en tots els **exemples** que hi ha explicats en el manual.

• Recordeu que si no us dóna temps d'acabar tots els exercicis durant la sessió de pràctiques és **molt important** que els **acabeu després** pel vostre compte.

**Exercici #1>** Aquest exercici tracta sobre arrays d'apuntadors:

Es tracta que emmagatzemeu tots els cognoms (només el primer) dels alumnes d'una classe, amb la condició que heu d'emprar la memòria mínima que es necessiti. Ni un byte de més ni de menys.

Per fer-ho haureu de declarar un array d'apuntadors a caràcters (de longitud el nombre d'alumnes de la classe). Aleshores, per a cada casella haureu de reservar la memòria per a un string dinàmic, que s'ajusti perfectament al cognom que ha de contenir. La funció strlen (dins la llibreria string.h), que retorna la longitud d'una cadena de caràcters, us pot ajudar. Una vegada tingueu tots els cognoms introduïts, mostreu-los per pantalla.

 **NOTA: NO** oblideu d'alliberar la memòria que heu reservat. Aquesta vegada haureu de fer un free per cada casella del vector.

**Exercici #2>** Modifiqueu el tipus de dada:

typedef struct{ char NomGrup[20]; char NomDisc[50]; char Discografica[20]; int any;  $|CD;$ 

de manera que pugueu implementar l'exercici d'entrega de la sessió anterior mitjançant llistes encadenades simples. D'aquesta manera l'usuari NO ha d'entrar el nombre de discos que vol introduir a priori, sinó que pot anar introduint discos fins que se'n cansi... Utilitzeu l'estructura iterativa do/while, i un menú que permeti de triar l'acció a fer.

 **NOTA:** Aquesta vegada, haureu d'alliberar la memòria de la llista (node a node).

NOTA: *Aquest programa us servirà per saber fer la pràctica final del bloc 2.* 

**Exercici #3>** Modifiqueu el programa anterior per a què les dades no les entri l'usuari, sinó que es llegeixin des d'un fitxer. Aquest fitxer, ha de tenir el següent format:

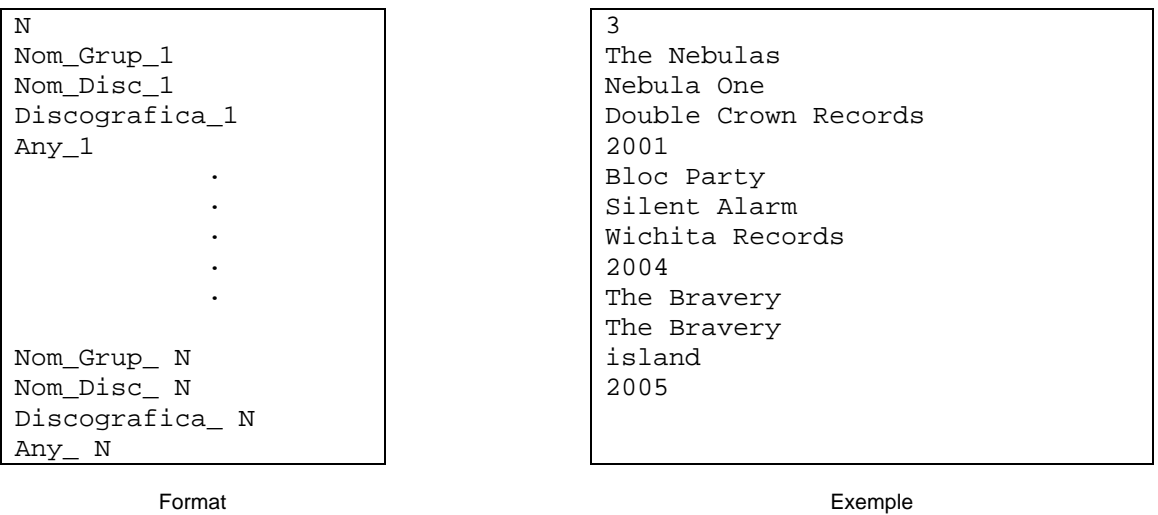

**NOTA: NO** oblideu d'alliberar la memòria que heu reservat ni de tancar el fitxer que heu obert.

**Exercici #4>** Suposeu que l'ETSE té un fitxer, amb els expedients acadèmics dels alumnes que segueix el següent format:

Nom 1 Cognom1\_1 Cognom2\_1 NIU\_1 M1 NomAssig\_1\_1 Curs\_1\_1 NotaFinal\_1\_1 · · NomAssig\_1\_M1 Curs\_1\_ M1 NotaFinal\_1\_ M1 · · · Nom\_N Cognom1\_N Cognom2\_N NIU\_N MN NomAssig\_N\_1 Curs N\_1 NotaFinal N\_1 · · NomAssig\_N\_MN Curs\_N\_MN NotaFinal\_N\_MN

Jordi Vicens Calvet 2059586  $\mathcal{D}$ Llenguatges de Programacio 1 6.75 Grafics 3 8.25 Sergi Martinez Pujol 2555414 3 Algoritmes i Programacio 1 7.3 Calcul I 1 3.5 Algebra Lineal 1 5.0

Format

Exemple

Considereu el següent tipus de dada:

```
typedef struct{ 
       char NomAsssignatura[20]; 
       int curs; 
       float nota; 
}assignatura; 
typedef struct exp{ 
       char Nom[10]; 
       char Cognom1[10]; 
       char Cognom2[10]; 
       int NIU; 
       int NumAssignatures; 
       assignatura *Assignatures; 
       struct exp *Seguent; 
}expedient;
```
Heu de fer un programa que sigui capaç de llegir aquest tipus de fitxers i emmagatzemar la informació en una llista dinàmica apuntada per expedient \*ExpedientsAlumnesETSE; Haureu d'anar llegint dades del fitxer mentre no arribeu a EOF, i.e., al final del fitxer... i per a cada alumne haureu de reservar memòria per a un node de la llista.

El vostre programa, haurà de generar un fitxer de text en el que hi figurin les següents dades:

- Nombre total d'alumnes.
	- Nombre d'alumnes que el seu expedient té una nota mitja de:
		- o Suspès
		- o Aprovat
		- o Notable
		- o Excel·lent
		- o Matrícula
- Nombre d'alumnes que tenen totes les assignatures aprovades.
- Nombre d'alumnes que tenen totes les assignatures Suspeses.
- El nom i cognoms de l'alumne amb millor expedient acadèmic (màxima mitja).

El format del fitxer de sortida ha de ser:

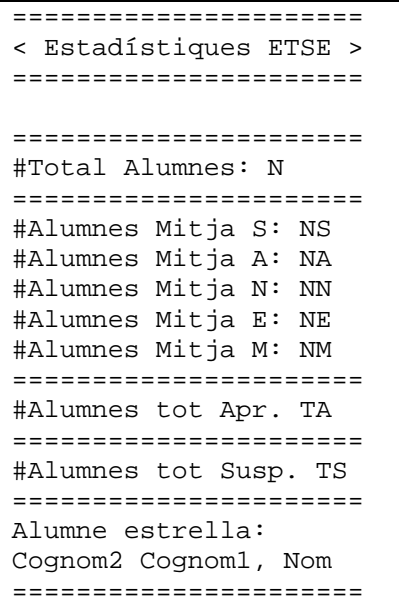

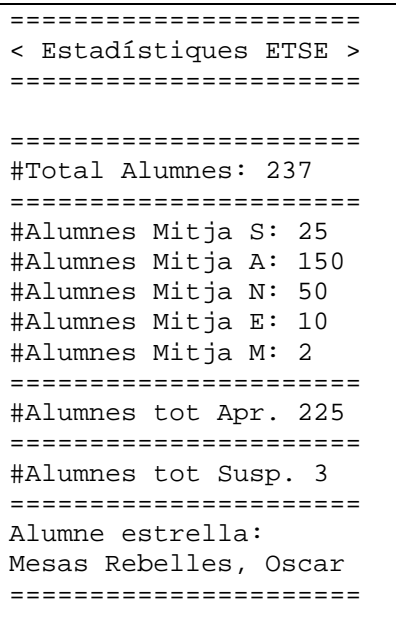

Format

Exemple

 **NOTA:** Aquesta vegada, haureu d'alliberar la memòria de la llista, començant per el node final i anar tirant enrere... Abans però, heu d'alliberar la memòria del vector dinàmic que hi ha dins de cada node. És aconsellable de fer una funció que s'encarregui d'aquesta tasca, p.ex.,

```
void AlliberaLlista(expedient*);
```
No oblideu tampoc de tancar els fitxers que hagueu obert.